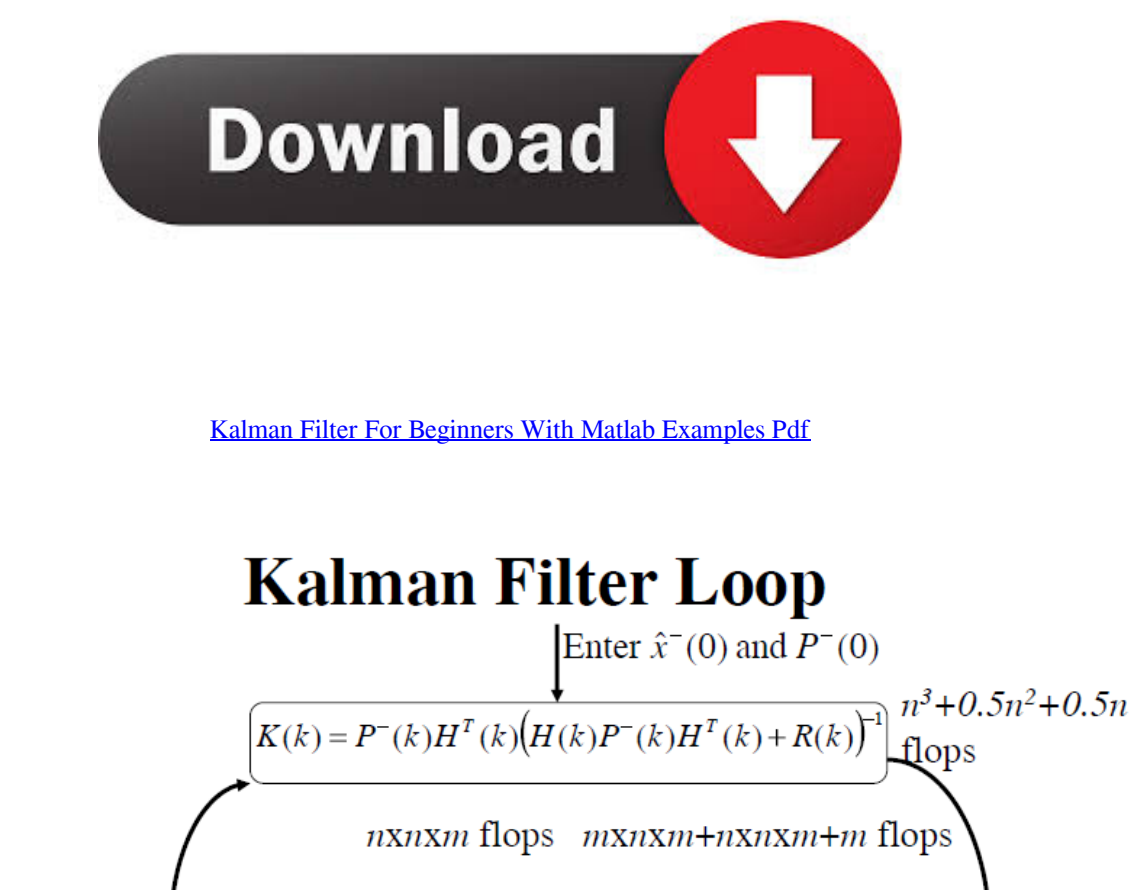

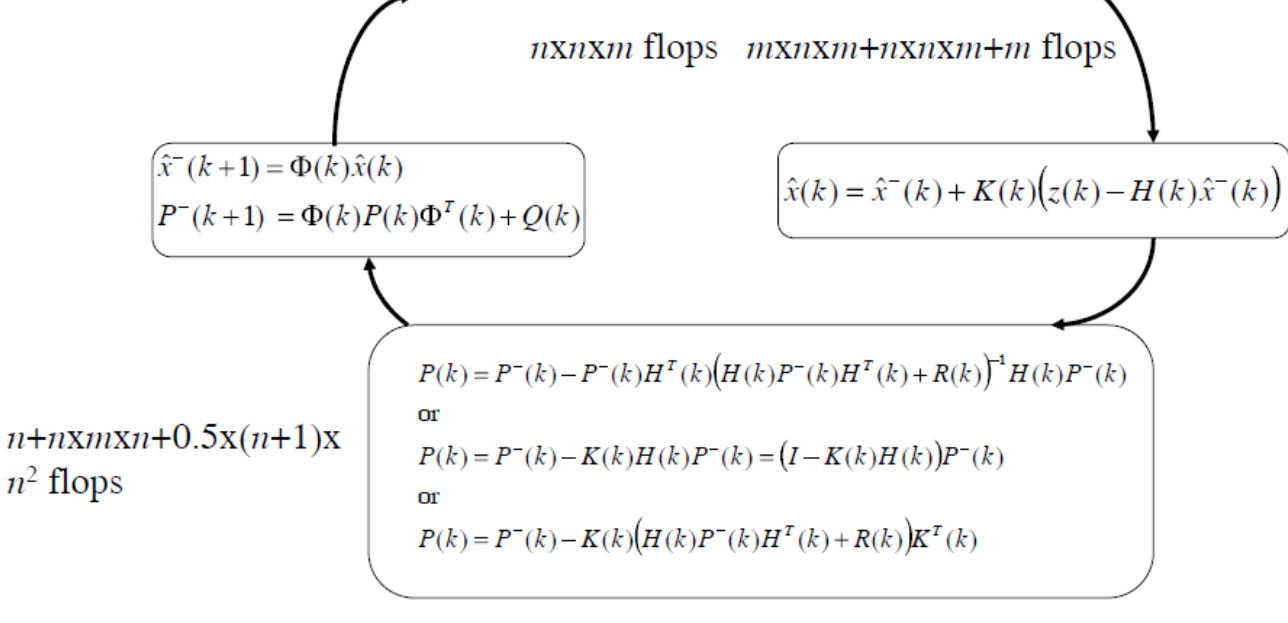

11 Sep 06

12

[Kalman Filter For Beginners With Matlab Examples Pdf](https://imgfil.com/1ren54)

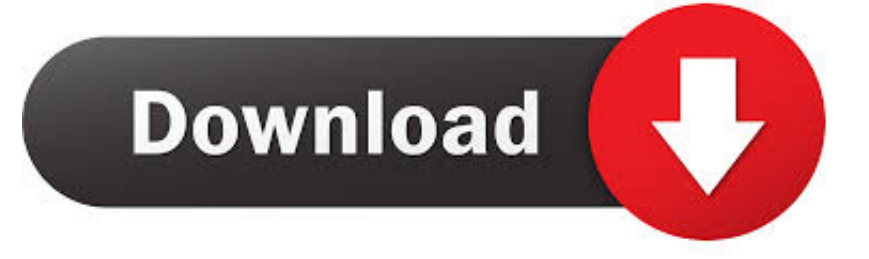

Amazon.com: Kalman Filter for Beginners: with MATLAB Examples (9781463648350): Kim, Phil, Huh, Lynn: Books.. [PDF]. 1.1: What does a Kalman filter do?. 1.2: The basic idea of the Kalman filter. 1.3: Examples of applications of Kalman filtering. State-space dynamic systems. ... Visualizing the Kalman filter. 4.7: MATLAB code for the Kalman filter steps.. of the Kalman filter using numerical examples. ... Simple 1D example, tracking the level in a tank (this pdf). 2. Integrating ... Model the state process: Start with a basic model. It may ... understanding you can download the Matlab or Java code to.. Dwarfs your fear towards complicated mathematical derivations and proofs. Experience Kalman filter with hands-on examples to grasp the essence. A.... the Kalman filter. But these are only two examples of the wide variety of fields where Kalman ... The basic components of the Kalman filter are the state vector, the dynamic model and the ... (http://www.hut.fi/~mvermeer/nav\_en.pdf). Mohinder S.. Kalman Filter for Beginners: With MATLAB Examples Author: Phil Kim, Lynn Huh Language: English Format: pdf Pages: 234 Published: 2000 See the book .... Download EPUB Kalman Filter for Beginners: with MATLAB Examples >> http://booksdaily.top/server8.php?asin=1463648359.. Abstract: The Kalman filter is the Bayesian optimum solution to the problem of sequentially estimating the states of a dynamical system in which the state .... Kalman filtering : theory and practice using MATLAB/Mohinder S. Grewal, ... Chapter 4 covers linear optimal filters and predictors, with detailed examples of ... filtering theory and application or as a basic course in digital estimation theory ... the earth, it is not where the probability density function (PDF) reaches its maximum.. The author presents Kalman filter and other useful filters without complicated mathematical derivation and proof but with hands-on examples in MATLAB that will .... [PDF-7j0]Kalman Filter for Beginners: with MATLAB Examples. Kalman Filter for Beginners: with MATLAB. Examples. Amazon.com: Kalman .... Topic: State Estimation – Coding Examples. Page 2. Kalman Filter Design in MATLAB. Consider the ... Design of a Steady-State Kalman Filter: derive the optimal filter gain M based ... ersion.pdf · http://www.cs.unc.edu/~welch/kalman/.. Dwarfs your fear towards complicated mathematical derivations and proofs. Experience Kalman filter with hands-on examples to grasp the .... Abstract Download Free Sample The Kalman filter is the Bayesian optimum solution to the problem of ... A software implementation of the algorithm in the MATLAB programming language is provided, ... PDF (844 KB) · PDF Plus (847 KB) .... In addition, we maintain a popular web site dedicated to the Kalman filter. This site ... understand explanations involving basic linear algebra, statistics, and random signals. ... samples of a discrete random variable , the average or sample mean is given by ... man Filtering: with MATLAB Exercises and Solutions (Third ed.): .... Request PDF | An introduction to Kalman filtering with MATLAB examples | Download Free Sample The Kalman filter is the Bayesian optimum solution to the ...

Jan 20, 2018 - Kalman Filter for Beginners: With Matlab Examples. ... old 2009 version of quantumfieldtheory.org (a PDF linked here, containing useful Feynman .... Written for students and engineers, this book provides comprehensive coverage of Kalman filter and it's applications. The book starts.. framework of the Kalman filter is first presented, followed by examples showing its use ... which directly specifies the conditional probability density function (pdf) of y given x. ... Figure 2.1 shows the basic components of the general estimation.. Kalman Filtering: Theory and Practice Using MATLAB, Second Edition, ... Chapter 4 covers linear optimal filters and predictors, with detailed examples of ... filtering theory and application or as a basic course in digital estimation theory and.

## e9eb824ad8

[Wondershare Dr.Fone v10.3.0.23 Final Crack free download](https://praximranho.therestaurant.jp/posts/13489022) [branding.zip igo primo 2.4https: scoutmails.com index301.php k branding.zip igo primo 2.4](https://www.newtown-ct.gov/sites/g/files/vyhlif3546/f/uploads/newtown_charter_2016_5.5x8.5_12-16_0.pdf) [HEU KMS Activator 61 Portable](https://moi-3d-v3-torrent-download.simplecast.com/episodes/heu-kms-activator-61-portable) [SpyHunter 5 Crack Full Torrent With License Key 2020 {Latest}](https://www.bloglovin.com/@markspencer1/spyhunter-5-crack-full-torrent-with-license) [sole professional software free download with crack](https://www.weymouth.ma.us/sites/g/files/vyhlif4041/f/uploads/2021_scholarship_application.pdf) [FULL Paragon Backup and Recovery 16 Home 10.1.28.101 serial - Crack](https://www.bloglovin.com/@khalilgeihs/full-paragon-backup-recovery-16-home-10128101) [Magix Music Maker soundpools 9 to 18 free download](https://inorweedxu.localinfo.jp/posts/13489023) [download acno's energizer full version](https://seesaawiki.jp/knowalexsa/d/Download Acno) [Vectric PhotoVCarve 1.102](https://trello.com/c/kxD449Ca/38-vectric-photovcarve-1102) [herbert lockyer all series pdf 140](https://moi-3d-v3-torrent-download.simplecast.com/episodes/herbert-lockyer-all-series-pdf-140)